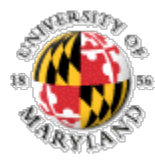

# Issues in writing a Parallel Compiler starting from a Serial Compiler

Alexandros Tzannes, Rajeev Barua, George C. Caragea, Uzi Vishkin

University of Maryland, College Park

### **Motivation**

- **"The Free Lunch is Over" [Herb Sutter]**
- CPU clock speed stopped increasing
- Dual Cores (on chip) are now mainstream and Quad cores around the corner
- Intel has a 5 year roadmap for a 80-core teraflop processor

## **Motivation**

- Parallel machines need to be programmed  $\rightarrow$  Parallel compilers are needed
- Writing an optimizing compiler is hard.
- Parallelism cannot be implemented exclusively as a library (e.g., PThreads) [Boehm05]
- Can we use a serial compiler as the basis for a parallel compiler ?

# Background

#### • Conflict:

• Statement instances p and q conflict if they access the same memory location *m* and at least one of them is a write.

#### **• Dependence:**

• if p always accesses m before q then we have a dependence and *q* depends on *p*.

## Sequential Consistency

- Memory Consistency Model.
	- Definition
- Two levels:
	- **Hardware**
	- Software
- [Mark Hill] The programmer should program in SC semantics.

### Our Focus

- **Shared Memory SPMD PL with SC semantics**
- XMTC: spawn statement:
	- spawn (low,high) { CODE }
	- create *high-low+1* threads with IDs in {low,  $low+1,...,high\}$
	- $\bullet$  the threads are executed in any order at any speed and implicitly synchronize at the end of the spawn statement.
	- the TID can be accessed in CODE by means of the special symbol '\$'.
	- No jumps across serial parallel boundaries.

#### Spawn Example

#### int A[100]; spawn (0, 99) {  $A[\$] = \$ * $;$ }<br>}

## Why not…

- compile each thread as a serial program?[Midkiff90]
	- conflicts and dependencies make many serial optimizations inapplicable. (More on this later)

#### Adding the spawn statement

#### • Alternative 1:

- Augment the internal representation with new types of nodes for parallel constructs.
- Update all optimization passes to deal with new nodes.
- Alternative 2:
	- Insert placeholder nodes (e.g., by means of function calls) that will be expanded at the end of the compilation.

## Illegal dataflow

```
int main (void) {
    int c=0;spawn (0,4) {
         increment c by 1 atomically;
    }
    \ldots = c;
}
               1
```
A solution: outlining

# Outlining Example

}

```
outlined_spawn (int *c) {
    span(0,4) {
        increment *c atomically by 1
    }
}
int main (void) {
    int c = 0;
    outlined_spawn(&c);
    \ldots = c;
```
# **Outlining**

- Outlined functions placed in a different file.
- Outlined Functions Might need arguments (by value or by reference).
- Global variables might need to be accessible
- Inlining cannot be done before all optimization passes are through. It is hard and not very rewarding.

### Shared Variables

• [Midkiff90] Some serial optimizations become illegal for SC semantics :

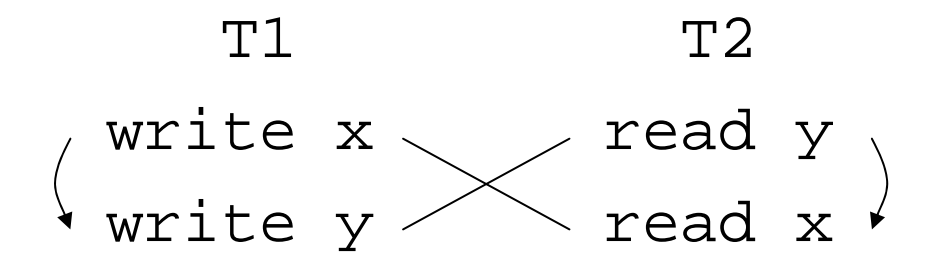

### 1<sup>st</sup> Alternative

- Turn off all optimizations that can reorder memory accesses.
- But the we disallow register allocation.
	- Solution: declare shared vars as volatile
- If the parallel code is outlined to a separate file, optimizations need to be turned off only when compiling that file.

## 2n<sup>d</sup> Alternative

- [Shasha88] It is enough to turn off illegal optimizations only on shared variables.
- Detect which statements contain shared variables and annotate them
	- This can be complicated if we want to be precise(ptr analysis, array footprint analysis)
- Update optimizations to honor the annotations.

## 3r<sup>d</sup> Alternative

- Do elaborate whole program dependence analysis for shared vars [Krishnamurthy95]
- Need to do shared var detection as in Alternative 2.
- Alternative 3 builds on Alternative 2 which builds on Alternative 1.

#### Stack allocation for parallel threads

- O Dynamic Memory Allocation is considered inefficient for stack allocation
- O Cactus Stacks are a popular data structure [Sardesai]
- O Stack sharing techniques can be relevant [Middha]

#### Vectorize by Processor vs. by Thread

- The number of processors is a fixed constant.
- The number of threads can be unbounded.
- Ideally we would like to allocate the minimum of these two numbers for each spawn statement.

#### Vector of stack frames vs. vector of variables

#### • Vector of Frames:

• 1 update of the stack pointer at the beginning of the parallel code, and one at the end.

#### • Vector of Vars:

• no update of the stack pointer, but indirect access of all shared variables (overhead)

## Function Calls in parallel threads

- Same issues with shared variables as with parallel code.
- Each function must be compiled for use in parallel or serial mode.
- If function does not have side effects and does not access shared vars  $\rightarrow$  no complications in compilation

## Functionality in Libraries

- We do not address issues that fall under the category of "Functionality in Libraries" such as:
	- Dynamic Memory Allocation
	- Synchronization
- There is rich literature on these topics.

## **Conclusions**

- For our class of PLs (SPMD, SC, shared memory) we presented a methodology to:
	- Prevent Illegal dataflow and control-flow (Outlining)
	- Prevent Illegal optimizations on shred variables (3) incremental alternatives).
- We pointed out pitfalls and solutions for:
	- Stack Allocation
	- Function Calls

#### Questions ?

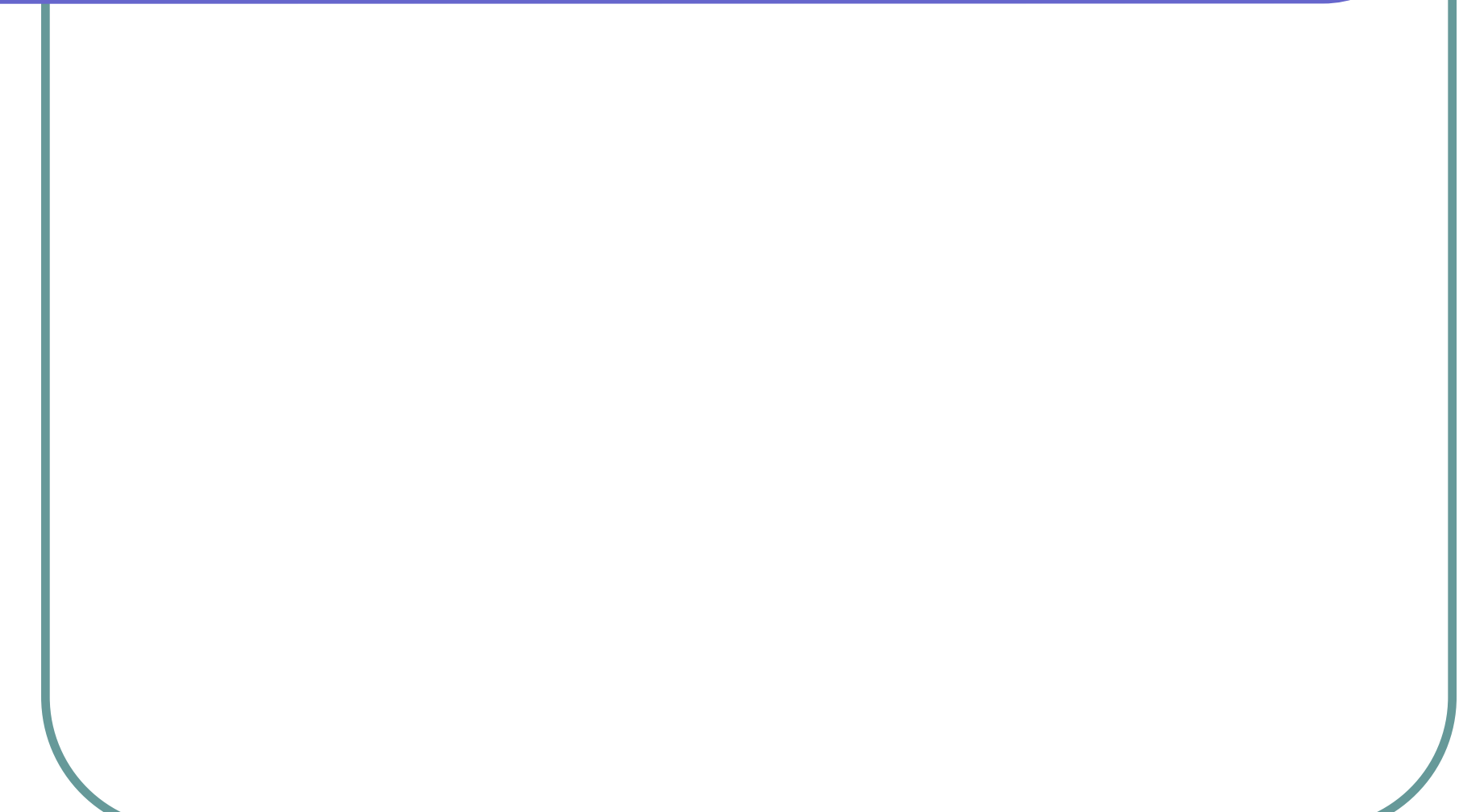

#### References

- **z** [Herb Sutter]<http://www.gotw.ca/publications/concurrency-ddj.htm>
- **z**  [Boehm05] Boehm, H.J.: Threads cannot be implemented as a library. In PLDI `05. ACM Press (2005) 261-268
- z [Mark Hill] Hill, M. D.: Multiprocessors should support simple memory – consistency models. Computer 31(8) (1998) 28-34.
- **z**  [Midkiff90] Midkiff, S.P., Padua, D.A.: Issues in the optimization of parallel programs. In ICPP (2). (1990) 105-113.
- z [Shasha88] Shasha, D., Snir, M.: Efficient and correct execution of parallel programs that share memory. ACM Trans. Program. Lang. Syst. 10(2) (1998) 282-312.
- **z**  [Sardesai] Sardesai, S., McLaughlin, D. Dasgupta, P.: Distributed cactus stacks: Runtime stack-sharing support for distributed parallel programs.
- **z**  [Middha] Middha, B., Simpson, M., Barua, R.: MTSS: Multi Task Stack Sharing for embedded systems.